# *SÍNTESIS DE LOS ANEXOS:*

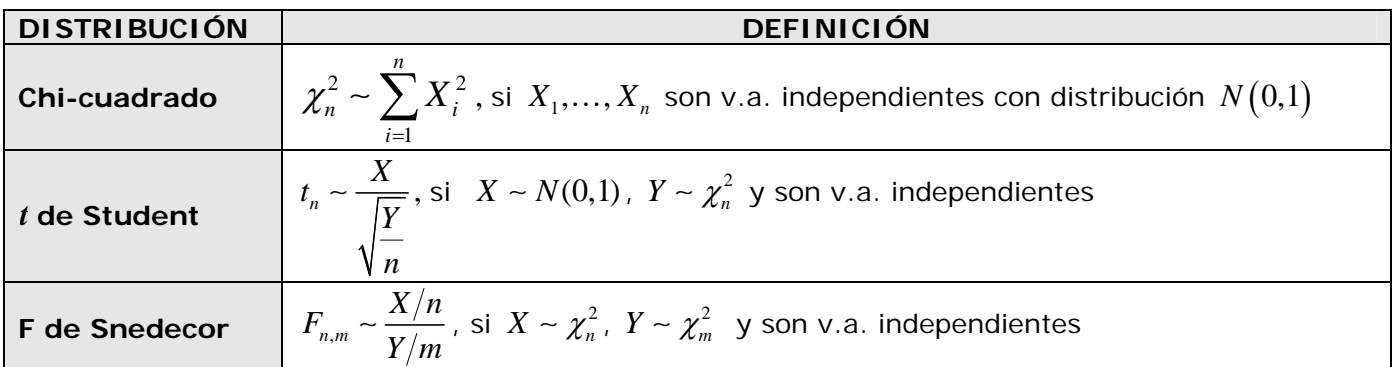

*ANEXO 1: Distribuciones*  $\chi_n^2$  *y t<sub>n</sub>.* 

## *A1.1. Distribución "Chi-cuadrado" de Pearson con n grados de libertad:*  $\chi^2_n$ .

Si  $X_1, ..., X_n$  son v.a. independientes con distribución $N\big(0,1\big)$ , entonces la v.a.  $\sum X_i^2$  $\sum_{i=1}^n$ *i i*  $X_i^2$  sigue una distribución de probabilidad denominada **"Chi-cuadrado" de Pearson con n grados de libertad** y lo denotamos:

$$
\sum_{i=1}^n X_i^2 \sim \chi_n^2
$$

Se puede demostrar que  $\chi_n^2 = \gamma \bigg( \frac{n}{2}, \frac{1}{2} \bigg)$  $\chi_n^2 = \gamma \left( \frac{n}{2} \right)$  $=\gamma\left(\dfrac{n}{2},\dfrac{1}{2}\right)$ . Por tanto, es siempre positiva y su gráfica, para n>2 tiene la forma:

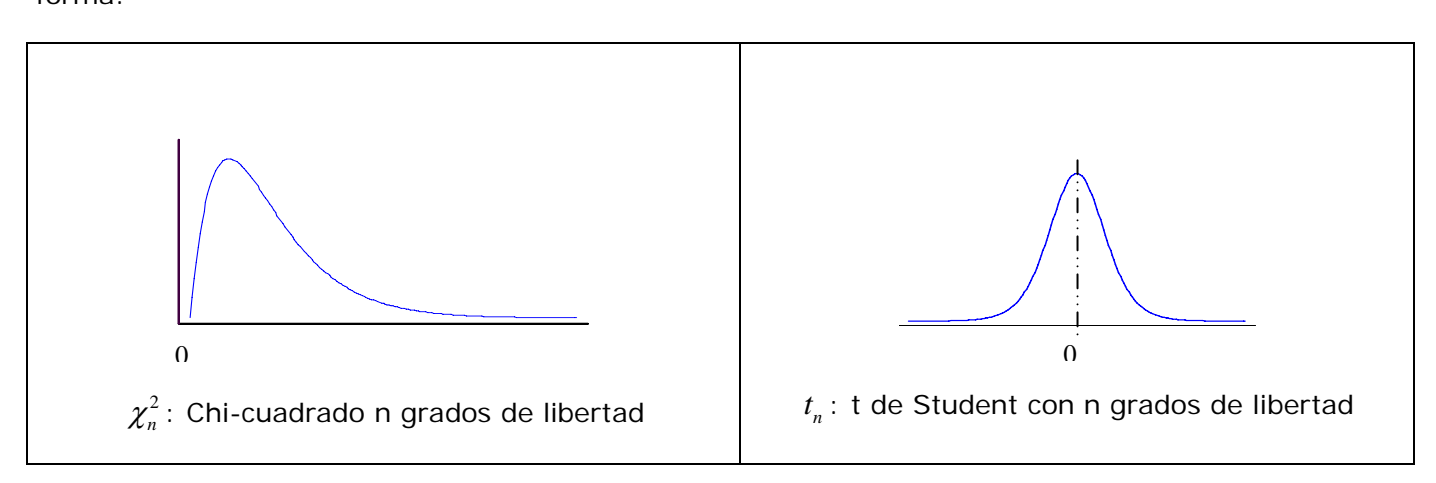

## *A1.2. Distribución t de Student, nt , con* **n** *grados de libertad:*

Si  $X_0, X_1, \ldots, X_n$  son v.a. independientes con distribución  $N(0,1)$  y se considera la v.a. 2  $\alpha$ <sup>2</sup> 1 *n i n i*  $Y = \sum X_i^2 - \chi$  $=\sum_{i=1}^n X_i^{\,2} \sim \chi_n^{\,2}$ , entonces la v.a.  $\frac{X_0}{\sqrt{Y}}$ *Y n* sigue una distribución denominada *t* **de Student con** *n*

> $\frac{X_0}{\sqrt{X}} \sim t_n$ *Y n*

**grados de libertad** y se denota:

El número de grados de libertad de la 
$$
t_n
$$
 es el mismo que el de la  $\chi^2$  que interviewen en su definición.

- Esta v.a. toma valores en todo **R** ,
- es simétrica respecto del 0
- su gráfica tiene una forma análoga a la normal, aunque algo más achatada
- Se puede demostrar que  $t_n \to N(0,1)$ , cuando *n* tiende a infinito
- sólo hay tablas de  $t_n$  hasta  $n=120$ ; para valores mayores, se considera  $t_n \approx N(0,1)$

### *A1.3. Teorema de Fisher.*

Si  $X_1, ..., X_n$  es una m.a.s. de una v.a. *X* con distribución  $N(\mu, \sigma)$  entonces:

(1) 
$$
\bar{X} = \frac{1}{n} \sum_{i=1}^{n} X_i
$$
 y  $S^2 = \frac{1}{n-1} \sum_{i=1}^{n} (X_i - \bar{X})^2$  son independientes.

(2) 
$$
\frac{(n-1)S^2}{\sigma^2} \sim \chi^2_{n-1}.
$$

#### *A1.4. Obtención del pivote para IC(*μ*) en poblaciones normales.*

Como consecuencia de este resultado y de la definición de  $t_n$ , en las condiciones anteriores (m.a.s. de una v.a. *X* con distribución  $N(\mu, \sigma)$ ) se verifica que:

$$
\frac{\overline{X} - \mu}{S / \sqrt{n}} \sim t_{n-1}.
$$

En efecto:

Por ser v.a. con distribución normal, se tiene que  $\frac{X-\mu}{\tau} \sim N(0,1)$ *n* μ  $\frac{\overline{X} - \mu}{\sigma} \sim N(0,1)$  y  $\frac{(n-1)S^2}{\sigma^2} \sim \chi_n^2$ 2  $\lambda_{n-1}$ 1 *n*  $n-1$ ) S  $\frac{(-1)\, S^2}{\sigma^2} \sim \chi^2_{n-1}$  , y además

son v.a. independientes (teorema de Fisher).

■ La definición de la *t* de Student es  $\frac{X_0}{\sqrt{X}} \sim t_n$ *Y t n* , siendo *X*<sub>0</sub> ∼ *N*(0,1) e *Y* ∼  $\chi^2_n$  . Si llamamos  $X_0 = \frac{\overline{X} - \mu}{\sigma/2} \sim N\big(0,1 \big)$ *n* e  $Y = \frac{(n-1)S^2}{r^2} \sim \chi_n^2$ 2  $\lambda_{n-1}$ 1  $=\frac{(n-1)S^2}{\sigma^2}\sim \chi^2_{n-1}$  $Y = \frac{(N-1)D}{2} \approx \chi^2_{n-1}$ , podemos construir una *t*-Student

$$
\frac{\frac{\overline{X} - \mu}{\sigma}}{\sqrt{\frac{\left(\frac{(n-1)S^2}{\sigma^2}\right)^2}{n-1}}} = \frac{\overline{X} - \mu}{\frac{S}{\sqrt{n}}} \sim t_{n-1}
$$

que elimina la influencia de σ.

## *ANEXO 2: Distribución Fn,m*

### *A2.1. Definición.*

Si  $X \sim \chi_n^2$  e  $Y \sim \chi_m^2$  son v.a. independientes, la v.a.  $\frac{X/n}{X/n}$ *Y m* sigue una distribución denominada **F de Snedecor con** *n,m* **grados de libertad**, y de denota:

$$
\frac{X/n}{Y/m} \sim F_{n,m} \ .
$$

Su gráfica es similar a la de una Gamma:

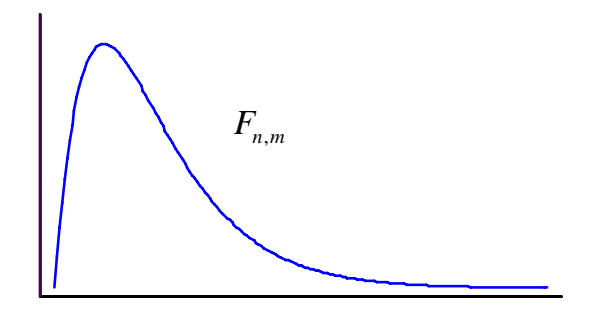

**Propiedad:** Si 
$$
T \sim F_{n,m}
$$
, entonces  $\frac{1}{T} \sim F_{m,n}$ .

Esta propiedad, también se puede denotar como  $F_{_{n}\! ,}$ , 1 *n m m n*  $F_{n,m} = \frac{1}{F}$ 

## *A2.2. Obtención del pivote para el intervalo de confianza para el cociente de varianzas:*

Consideramos que *X* e *Y* son v.a. independientes tales que  $X \sim N(\mu_X, \sigma_X)$ ,  $Y \sim N(\mu_Y, \sigma_Y)$ .

Sean *(X1, ... , Xnx* ), *(Y1, ... , Yny* ), m.a.s. de *X* e *Y* respectivamente, siendo *nx* el tamaño de la muestra de *X* y siendo *nY* el tamaño de la muestra de *Y.* 

 $S_X^2$ ,  $S_Y^2$  son las cuasivarianzas muestrales de *X* e *Y* respectivamente.

Aplicamos el Teorema de Fisher a las dos muestras y tenemos:

$$
\frac{(n_x-1)S_X^2}{\sigma_X^2} \sim \chi^2_{n_x-1} \; , \; \frac{(n_y-1)S_Y^2}{\sigma_Y^2} \sim \chi^2_{n_y-1} \; .
$$

Como *X* e *Y* son v.a. independientes, las anteriores v.a. también son independientes y podemos aplicar la definición de la distribución F de Snedecor:

$$
\frac{\left(n_{x}-1\right)S_{x}^{2}}{\frac{\sigma_{x}^{2}}{\sigma_{y}^{2}}}\bigg/(n_{x}-1)}{\frac{\left(n_{y}-1\right)S_{y}^{2}}{\sigma_{y}^{2}}}\bigg/(n_{y}-1\bigg)=\frac{S_{x}^{2}/\sigma_{x}^{2}}{S_{y}^{2}/\sigma_{y}^{2}}=\frac{S_{x}^{2}/S_{y}^{2}}{\sigma_{x}^{2}/\sigma_{y}^{2}}\sim F_{n_{x}-1,n_{y}-1}
$$

## *A2.3. Obtención de valores en las tablas de Fn,m.*

![](_page_4_Figure_5.jpeg)

Las tablas de la *F* de Snedecor, nos dan valores de P(*Fn,m* ≤ *x*)=*p* , con *p≥0.5.* 

Como la distribución *F* de Snedecor no es simétrica, para hallar los valores *x* tal que P(*Fn,m* ≤ *x*)=*p*, con  $\rho$ <0.5, se utiliza la propiedad:  $\;$   $\; F_{_{\bm{n},}}$ , 1 *n m m n*  $F_{n,m} = \frac{1}{F_{m,n}}$  (\*)

Por ejemplo, si queremos hallar **valores**  $K_1, K_2 \in \mathbb{R}$ **, tales que**  $P(K_1 \leq F_{25,14} \leq K_2) = 0.95$ **, lo** haremos de la siguiente forma:

i) Hallamos  $K_2 \in \mathbf{R}$ , tal que  $P(F_{25,14} \le K_2) = 0.975$  (= 0.025 + 9.95). Tablas:  $K_2 = 2.7777$ 

![](_page_4_Figure_10.jpeg)

ii) Hallamos  $K_1 \in \mathbf{R}$ , tal que  $P(F_{25,14} \leq K_1) = 0.025$ . Como no hay tablas para  $p=0.025$ , haremos lo siguiente:

• 
$$
P(F_{25,14} \le K_1) = P\left(\frac{1}{F_{14,25}} \le K_1\right) = P\left(F_{14,25} \ge \frac{1}{K_1}\right) = 0.025
$$
, y esto es equivalente a buscar  
 $P\left(F_{14,25} \le \frac{1}{K_1}\right) = 0.975$ 

- Buscamos en la tabla el valor 1  $x = \frac{1}{K_1}$  tal que  $P(F_{14,25} \le x) = 0.975: x = 2.4413.$
- Hallamos  $K_1$ :  $x = \frac{1}{K} = 2.4413 \Rightarrow K_1$ 1  $\frac{1}{\sqrt{1}}$  = 2.4413  $\Rightarrow K_1 = \frac{1}{2(1.115)}$  = 0.4096 2.4413  $x = \frac{1}{K_1} = 2.4413 \implies K_1 = \frac{1}{2.4413} = 0.4096$ .

iii) Por tanto, tenemos  $P \left( 0.4096 \le F_{25,14} \le 2.7777 \right) = 0.95$ .

![](_page_5_Figure_8.jpeg)

.